#### BACHELOR OF COMPUTER APPLICATIONS SCHEME OF EXAMINATION - THIRD YEAR(w.e.f 2015-16)

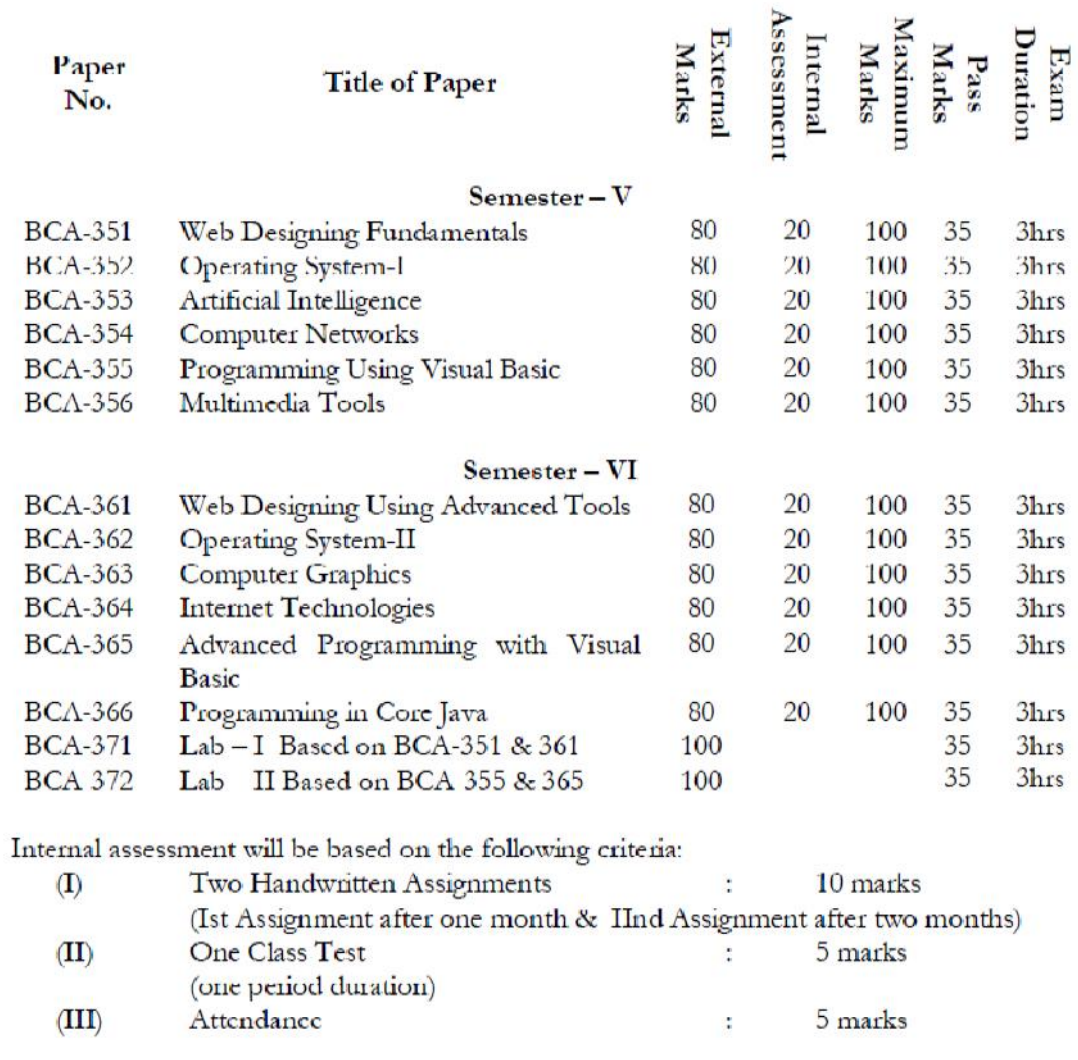

Marks for Attendance will be given as under:

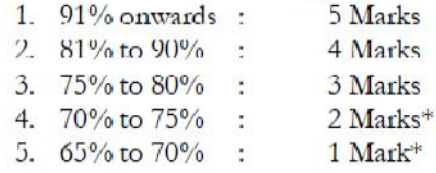

\* For students engaged in co-curricular activities of the colleges only/authenticated medical grounds duly approved by the concerned Principal.

NOTE: 1. Practical exam will be conducted annually in two sessions. However the workload will be distributed in both the semesters according to the relevant papers.

#### **BCA-351: Web Designing Fundamentals**

# **Maximum Marks: 100 External: 80 Minimum Pass Marks: 35 Internal: 20 Time: 3 hours**

# **Note:** Examiner will be required to set Nine Questions in all. First Question will be compulsory, consisting of objective type/short-answer type questions covering the entire syllabus. In addition to that eight more questions will be set, two questions from each Unit. Student will be required to attempt FIVE questions in all. Question Number 1 will be compulsory. In addition to compulsory question, student will have to attempt four more questions selecting one question from each Unit. All questions will carry equal marks.

#### **UNIT – I**

Introduction to Internet and World Wide Web; Evolution and History of World Wide Web; Basic Features; Web Browsers; Web Servers; Hypertext Transfer Protocol; URLs; Searching and Web- Casting Techniques; Search Engines and Search Tools

#### **UNIT – II**

Steps for Developing Website; Choosing the Contents; Home Page; Domain Names; Internet Service Provider; Planning and Designing Web Site; Creating a Website; Web Publishing: Hosting Site;

#### **UNIT-III**

Introduction to HTML; Hypertext and HTML; HTML Document Features;

HTML Tags; Header, Title, Body, Paragraph, Ordered/Unordered Line, Creating Links; Headers; Text Styles; Text Structuring; Text Colors and Background; Formatting Text; Page layouts; Insertion of Text, Movement of Text

#### **UNIT – IV**

Images: Types of Images, Insertion of Image, Movement of Image, Ordered and Unordered lists; Inserting Graphics; Table Handling Functions like Columns, Rows, Width, Colours; Frame Creation and Layouts; Working with Forms and Menus; Working with Buttons like Radio, Check Box;

#### **TEXT BOOKS:**

- Bayross Ivan, "Web Enabled Commercial Applications Development using HTML, Javascript, DHTML & PHP", BPB Publication, 2005
- Powell Thomas, "The Complete Reference HTML & CSS", Tat Mc-Graw Hill, 2010

- Wendy Willard, "HTML Beginners Guide", Tata McGraw-Hill
- Deitel and Goldberg, "Internet and World Wide Web, How to Program", PHI.

**Note:** Examiner will be required to set Nine Questions in all. First Question will be compulsory, consisting of objective type/short-answer type questions covering the entire syllabus. In addition to that eight more questions will be set, two questions from each Unit. Student will be required to attempt FIVE questions in all. Question Number 1 will be compulsory. In addition to compulsory question, student will have to attempt four more questions selecting one question from each Unit. All questions will carry equal marks.

# **UNIT – I**

Operating System: Definition, Characteristics, Components, Functions, Examples; Types of Operating System: Single User/Multi User, Classification of Operating System: Batch, Multiprogrammed, Timesharing, Multiprocessing, Parallel, Distributed, Real Time; System Calls and System Programs: Process Control, File Manipulation, Device Manipulation, Information Maintenance, Communications

#### **UNIT – II**

Process Management: Process concept, Process states and Process Control Block; Process Scheduling: Scheduling Queues, Schedulers, Context Switch; Operation on Processes: Process Creation, Process Termination; Cooperating Processes, Introduction to Threads, Inter-process Communication; CPU Scheduling: Basic Concepts, Scheduling Criteria, Scheduling Algorithms: FCFS, SJF, Priority, Round-Robin, Multilevel Queue, Multilevel Feedback Queue Scheduling

## **UNIT – III**

Deadlocks: System Model, Deadlock Characterization, Methods of Handling Deadlocks, Deadlock Prevention, Deadlock Avoidance, Deadlock Detection and Recovery

Memory Management: Introduction, Swapping, Contiguous Allocation: Single-Partition/Multiple Partition Allocation, External/Internal Fragmentation; Paging: Basic Method, Hardware, Implementation of Page table; Segmentation: Basic Method, Hardware, Implementation of Segment Table, Advantages/Disadvantages of Paging/Segmentation

## **UNIT – IV**

Virtual Memory: Introduction, Demand Paging, Page Replacement, Page Replacement Algorithms: FIFO, Optimal, LRU, Counting; Thrashing and its cause; File Management: File Concepts, File Attributes, File Operations, File Types, File Access/Allocation Methods, File Protection, File Recovery

## **TEXT BOOKS:**

- Silberschatz A., Galvin P.B.,and Gagne G., "Operating System Concepts", John Wiley & Sons, Inc.,New York.
- Godbole, A.S., "Operating Systems", Tata McGraw-Hill Publishing Company, New Delhi.

- Deitel, H.M., "Operating Systems", Addison- Wesley Publishing Company, New York.
	- Tanenbaum, A.S., "Operating System- Design and Implementation", Prentice Hall of India, New Delhi.

# **Note:** Examiner will be required to set Nine Questions in all. First Question will be compulsory, consisting of objective type/short-answer type questions covering the entire syllabus. In addition to that eight more questions will be set, two questions from each Unit. Student will be required to attempt FIVE questions in all. Question Number 1 will be compulsory. In addition to compulsory question, student will have to attempt four more questions selecting one question from each Unit. All questions will carry equal marks.

# **UNIT – I**

Artificial Intelligence : Intelligence, AI Concepts, Various definitions of AI, Knowledge, Knowledge Pyramid, People and Computers: What computers can do better that people, what people can do better than computers; Characteristics of AI Problems, Problem Representation in AI, Components of AI, AI Evolution, Application Areas of AI, History of AI, The Turing Test, The Revised Turing Test

## **UNIT – II**

Expert System: Components of Expert System: Knowledge Base, Inference Engine, User Interface, Features of Expert System, Expert System Life Cycle, Categories of Expert System, Rule Based vs. Model Based Expert Systems, Advantages/Limitations of Expert System, Developing an Expert System: Identification, Conceptualization, Formalization, Implementation, Testing, Using an Expert System, Application Areas of Expert System

## **UNIT-III**

AI and Search Process: Brute Force Search – Depth First/Breadth First Search, Heuristic Search: Hill Climbing, Constraint Satisfaction, Mean End Analysis, Best First Search, A\* Algorithm, AO\* Algorithm, Beam Search.

## **UNIT – IV**

Natural Language Processing: Introduction, Need, Goal, Fundamental Problems in Natural Language Understanding, How People overcome Natural Language Problems, Speech Recognition: Introduction, Advantages and Approaches, Introduction to Robotics: Parts of a Robot, Controlling a Robot, Intelligent Robots, Mobile Robots

# **TEXT BOOKS:**

- Henry C.Mishkoff, "Understanding Artifical Intelligence"
- V S Janakiraman, "Foundation of Artificial Intelligence and Expert Systems"

## **REFERENCE BOOKS:**

• Dan W. Patterson, "Introduction to Artificial Intelligence and Expert Systems"

**Note:** Examiner will be required to set Nine Questions in all. First Question will be compulsory, consisting of objective type/short-answer type questions covering the entire syllabus. In addition to that eight more questions will be set, two questions from each Unit. Student will be required to attempt FIVE questions in all. Question Number 1 will be compulsory. In addition to compulsory question, student will have to attempt four more questions selecting one question from each Unit. All questions will carry equal marks.

# **UNIT – I**

Introduction to Data Communication and Computer Networks; Uses of Computer Networks; Types of Computer Networks and their Topologies; Network Hardware Components: Connectors, Transceivers, Repeaters, Hubs, Network Interface Cards and PC Cards, Bridges, Switches, Routers, Gateways; Network Software: Network Design issues and Protocols; Connection-Oriented and Connectionless Services; OSI Reference Model; Networking Models: Distributed Systems, Client/Server Model, Peer-to-Peer Model, Web-Based Model and Emerging File-Sharing Model;

## **UNIT – II**

Analog and Digital data and signals; Bandwidth and Data Rate, Capacity, Baud Rate; Transmission Impairment; Data Rate Limits; Guided Transmission Media; Wireless Transmission ; Communication Satellites; Switching and Multiplexing; Modems and Modulation techniques; ADSL and Cable Modems;

#### **UNIT - III**

Data Link Layer Design issues; Error Detection and Correction; Sliding Window Protocols: One-bit, Go Back N and Selective Repeat; Media Access Control: ALOHA, Slotted ALOHA, CSMA, Collision free protocols; Introduction to LAN technologies: Ethernet, Switched Ethernet, Fast Ethernet, Gigabit Ethernet; Token Ring; Introduction to Wireless LANs and Bluetooth; VLANs

#### **UNIT – IV**

Routing Algorithms: Flooding, Shortest Path Routing, Distance Vector Routing; Link State Routing, Hierarchical Routing; Congestion Control; Traffic shaping; Choke packets; Load shedding; Elements of Transport Protocols; Network Security Issues: Security attacks; Encryption methods; Digital Signature; Digital Certificate

## **TEXT BOOKS:**

- Andrew S. Tanenbaum, "Computer Networks", Pearson Education.
- Michael A. Gallo, William M. Hancock, "Computer Communications and Networking Technologies", CENGAGE Learning.

- Behrouz A Forouzan, "Data Communications and Networking", McGraw Hill.
- Bhushan Trivedi, "Computer Networks", Oxford

## **BCA-355: Programming Using Visual Basic**

## **Maximum Marks: 100 External: 80 Minimum Pass Marks: 35 Internal: 20 Time: 3 hours**

**Note:** Examiner will be required to set Nine Questions in all. First Question will be compulsory, consisting of objective type/short-answer type questions covering the entire syllabus. In addition to that eight more questions will be set, two questions from each Unit. Student will be required to attempt FIVE questions in all. Question Number 1 will be compulsory. In addition to compulsory question, student will have to attempt four more questions selecting one question from each Unit. All questions will carry equal marks.

## **UNIT – I**

Introduction to VB: Visual & Non-Visual programming, Procedural, Object-Oriented, Object-Based and Event-Driven Programming Languages, VB as Even-Driven and Object-Based Language, VB Environment: Menu bar, Toolbar, Project explorer, Toolbox, Properties Window, Form Designer, Form Layout, Immediate window, Default Controls in Tool Box Visual Development and Event Driven programming

## **UNIT – II**

Basics of Programming: Variables: Declaring Variables, Types of variables, Converting Variables Types, User Defined Data Types, Forcing Variable Declaration, Scope & Lifetime of Variables. Constants: Named & Intrinsic, Operators: Arithmetic, Relational & Logical operators, Input/output in VB: Various Controls for I/O, Message box, Input Box, Print statement.

#### **UNIT – III**

Decision Statements in VB - if statement, if-then-else, select-case; Looping Statements in VB: do-loop, for-next, while-wend; Exit statement, Nested Control Structure; Arrays: Declaring and using Arrays, One-dimensional, Two-dimensional and Multi-dimensional Arrays, Static and Dynamic arrays, Array of Arrays.

#### **UNIT – IV**

Procedures: General & Event Procedures, Subroutines, Functions, Calling Procedures, Arguments - Passing Mechanisms, Optional Arguments, Named Arguments, Functions Returning Custom Data Types

Simple Program Development in VB such as Sum of Numbers, Greatest among Numbers, Checking Even/Odd Number, HCF of Two Numbers, Generate Prime Numbers, Generate Fibonacci Series, Factorial of a Number, Searching, Sorting, etc.

#### **TEXT BOOKS:**

- Steven Holzner, "Visual Basic 6 Programming: Black Book", Dreamtech Press.
- Evangelos Petroutsos, "Mastering Visual Baisc 6", BPB Publications.
- Julia Case Bradley & Anita C. Millspaugh, "Programming in Visual Basic 6.0", Tata McGraw- Hill Edition

- Michael Halvorson, "Step by Step Microsoft Visual Basic 6.0 Professional", PHI
- "Visual basic 6 Complete", BPB Publications.
- Scott Warner, "Teach Yourself Visual basic 6", Tata McGraw-Hill Edition
- Brian Siler and Jeff Spotts, "Using Visual Basic 6", Special Edition, PHI.

# **BCA-356: Multimedia Tools**

# **Maximum Marks: 100 External: 80 Minimum Pass Marks: 35 Internal: 20 Time: 3 hours**

# **Note:** Examiner will be required to set Nine Questions in all. First Question will be compulsory, consisting of objective type/short-answer type questions covering the entire syllabus. In addition to that eight more questions will be set, two questions from each Unit. Student will be required to attempt FIVE questions in all. Question Number 1 will be compulsory. In addition to compulsory question, student will have to attempt four more questions selecting one question from each Unit. All questions will carry equal marks.

#### **UNIT – I**

Multimedia: Basic Concept, Definition, Components & Applications of Multimedia; Hypermedia and Multimedia; Multimedia Hardware and Software; Multimedia Software Tools; Presentation Tools; Multimedia Authoring: Introduction, Features, Types of Authoring Tools: Card or Page-Based, Icon- Based, Time-Based, Object-Oriented; VRML: History, Features

#### **UNIT – II**

Images: Graphics/Image Data Types, File Formats; Color Models in Images and Video; Video: Introduction, Types of Video Signals; Analog and Digital Video; Analog Video Standards: NTSC, PAL, SECA; Digital Video Standards: Chroma Subsampling, CCIR Standards, HDTV

## **UNIT – III**

Digital Audio: Basic Concepts, Analog vs. Digital Audio, Digitization of Sound; Digital Audio File Formats, MIDI

Quantization and Transmission of Audio: Coding of Audio; Pulse Code Modulation; Differential Coding of Audio; Lossless Predictive Coding; DPCM; DM; ADPCM

## **UNIT – IV**

Compression Techniques: Introduction, Types of Data Compression, Run-Length Coding, Variable- Length Coding, Dictionary-Based Coding, Transform Coding

Image and Video Compression Techniques: JPEG Standard for Image Compression; JPEG Mode, Video Compression Techniques: H.261, H.263, MPEG

## **TEXT BOOKS:**

- Ze-Nian Li, Mark S. Drew, "Fundamentals of Multimedia", Pearson Education.
- Tay Vaughan, "Multimedia Making It Work", Tata McGraw- Hill.

- Ramesh Bangia, "Multimedia and Web Technology", Firewall Media.
- John F. Koegel Buford, " Multimedia Systems", Addison Wesley, Pearson Education.
- Ana Weston Solomon, "Introduction to Multimedia", Tata McGraw-Hill.

# **BCA-361: Web Designing Using Advanced Tools**

#### **Maximum Marks: 100 External: 80 Minimum Pass Marks: 35 Internal: 20 Time: 3 hours**

**Note:** Examiner will be required to set Nine Questions in all. First Question will be compulsory, consisting of objective type/short-answer type questions covering the entire syllabus. In addition to that eight more questions will be set, two questions from each Unit. Student will be required to attempt FIVE questions in all. Question Number 1 will be compulsory. In addition to compulsory question, student will have to attempt four more questions selecting one question from each Unit. All questions will carry equal marks.

#### **UNIT – I**

Interactivity Tool **-** JavaScript: Introduction, Features, Data types, Operators, Statements, Functions, Event Handling, Use of Predefined Object and Methods, Frames, Windows, Tables, Images, Links Interactivity Tool - VBScript: Introduction, Features, Variables, Data Types, Numeric and Literal Constants, Arrays, Operators, Subroutine Procedures, Function Procedures, Control Statements, Strings, Message and Input Boxes, Date and Time, Event Handlers, Embedding VBScript in HTML

## **UNIT – II**

Interactivity Tool - Active Script Pages – Introduction, Features, Client-Server Model, Data Types, Decision Making Statements, Control statements, Use of Various Objects of ASP, Various Techniques of Connecting to Database

Other Interactivity Tools **-** Macromedia Flash, Macromedia Dreamweaver, PHP: Basic Introduction and Features

## **UNIT – III**

DHTML: Introduction, Features, Events, Dynamic Positioning, Layer Object, Properties of STYLE, Dynamic Styles, Inline Styles, Event Handlers; Cascading Style Sheets (CSS): Basic Concepts, Properties, Creating Style Sheets; Common Tasks with CSS: Text, Fonts, Margins, Links, Tables, Colors; Marquee; Mouseovers; Filters and Transitions; Adding Links; Adding Tables; Adding Forms; Adding Image and Sound; Use of CSS in HTML Documents Linking and Embedding of CSS in HTML Document

#### **UNIT – IV**

Microsoft FrontPage: Introduction, Features, Title Bar, Menu bar, FrontPage Tool Bar, Style, FontFace and Formatting Bar, Scroll Bars

XML: Introduction, Features, XML Support and Usage, Structure of XML Documents, Structures in XML, Creating Document Type Declarations, Flow Objects, Working with Text and Font, Color and Background Properties;

## **TEXT BOOKS:**

- Jon Duckett, "Beginning web programming with HTML, XHTML, CSS and JavaScript" Wiley India Pvt. Ltd.
- Paul Wilton, "Beginning JavaScript" Wiley India Pvt. Ltd.
- Mitchell and Atikinson, "Active Sever Pages" Techmedia Publishing
- Adrian Kingsley ,"VB Script Programming Reference" Wiley India Pvt. Ltd.

- Thomas A. Powell, "Web Design: The Complete Reference", 4/e, /Tata McGraw-Hill
- Deitel and Goldberg, "Internet and World Wide Web", How to Program, PHI.
- Raj Kamal, "Internet and Web Technologies", Tata McGraw-Hill.
- Ramesh Bangia, "Multimedia and Web Technology", Firewall Media.
- Internet and Web Design, ITLESL Research and Development Wing, Macmillan India.

**Note:** Examiner will be required to set Nine Questions in all. First Question will be compulsory, consisting of objective type/short-answer type questions covering the entire syllabus. In addition to that eight more questions will be set, two questions from each Unit. Student will be required to attempt FIVE questions in all. Question Number 1 will be compulsory. In addition to compulsory question, student will have to attempt four more questions selecting one question from each Unit. All questions will carry equal marks.

# **UNIT – I**

Process Synchronization: The Critical Section Problem – Single Process/Two Process Solutions; Semaphores – Types, Implementation, Deadlocks and Starvation; Classical Problems of Synchronization – The Bounded Buffer Problem, The Readers and Writers Problem, The Dining- Philosophers Problem, Critical Regions, Monitors

Directory Structure: Single Level, Two Level, Tree Structures, Acyclic Graph, General Graph; Directory Implementation, Recovery

# **UNIT – II**

Secondary Storage Structure: Disk Structure, Disk Scheduling: FCFS, SSTF, SCAN, C-SCAN, LOOK; Selection of Disk Scheduling Algorithm; Disk Management; Swap Space Management Network Operating Systems: Remote Login, Remote File Transfer;

Distributed Operating System: Data Migration, Computation Migration, Process Migration

# **UNIT – III**

Linux: Introduction, Features, Architecture, Distributions, Accessing Linux System, Login/Logout/Shutting Down, Comparison of Linux with other Operating Systems, Commands in Linux: General-Purpose Commands, File Oriented Commands, Directory Oriented Commands, Communication Oriented Commands, Process Oriented Commands, Redirection of Input and Output, Pipes

## **UNIT – IV**

Linux File System: Types of Files in Linux, File Attributes, Structure of File System, inode, File Permission, File System Components, Standard File System, File System Types, Disk Related Commands

Processes in Linux: Introduction, Job Control in Linux using at, batch, corn & time commands The vi editor: Introduction, Modes of vi Editor, Command in vi Editor

Shell Programming: Introduction, Shell Variables, Shell Keywords, Operators, Assigning Values to the Variables, I/O in Shell, Control Structures, Creating & Executing Shell Programs in Linux.

# **TEXT BOOKS:**

- Silberschatz A., Galvin P.B.,and Gagne G., "Operating System Concepts", John Wiley & Sons, Inc.,New York.
- Godbole, A.S., "Operating Systems", Tata McGraw-Hill Publishing Company, New Delhi.
- Richard Petersen, The Complete Reference Linux, McGraw-Hill.
- Yashwant Kanetkar, UNIX & Shell programming BPB.

- Deitel, H.M., "Operating Systems", Addison- Wesley Publishing Company, New York.
- Tanenbaum, A.S., "Operating System- Design and Implementation", Prentice Hall of India, New Delhi.
- Sumitabha Das, Your UNIX The Ultimate Guide, Tata McGraw-Hill.

# **Note:** Examiner will be required to set Nine Questions in all. First Question will be compulsory, consisting of objective type/short-answer type questions covering the entire syllabus. In addition to that eight more questions will be set, two questions from each Unit. Student will be required to attempt FIVE questions in all. Question Number 1 will be compulsory. In addition to compulsory question, student will have to attempt four more questions selecting one question from each Unit. All questions will carry equal marks.

#### **UNIT – I**

Introduction to Computer Graphics; Interactive and Passive Graphics; Applications of Computer Graphics; Display Devices: CRT; Random Scan, Raster Scan, Refresh Rate and Interlacing, Bit Planes, Color Depth, Color Palette, Color CRT Monitor, DVST, Flat-Panel Displays: Plasma Panel, LED, LCD; Lookup Table, Interactive Input Devices, Display Processor, General Purpose Graphics Software, Coordinate Representations;

#### **UNIT – II**

Point-Plotting Techniques: Scan Conversion, Scan-Converting a Straight Line: The Symmetrical DDA, The Simple DDA, Bresenham's Line Algorithm; Scan-Converting a Circle: Circle drawing using Polar Coordinates, Bresenham's Circle Algorithm, Scan-Converting an Ellipse: Polynomial Method, Trigonometric Method; Polygon Area Filling: Scan-line Fill and Flood Fill Algorithms;

#### **UNIT – III**

Two-Dimensional Graphics Transformation: Basic Transformations: Translation, Rotation, Scaling; Matrix Representations and Homogeneous Coordinates; Other Transformations: Reflection, Shearing; Coordinate Transformations; Composite Transformations; Inverse Transformation; Affine Transformations; Raster Transformation;

Graphical Input: Pointing and Positioning Devices and Techniques

## **UNIT – IV**

Two-Dimensional Viewing: Window and Viewport, 2-D Viewing Transformation

Clipping: Point Clipping; Line Clipping: Cohen-Sutherland Line Clipping Algorithm, Mid-Point Subdivision Line Clipping Algorithm; Polygon Clipping: Sutherland-Hodgman Polygon Clipping Algorithm;

Three-Dimensional Graphics: Three-Dimensional Display Methods; 3-D Transformations: Translation, Rotation, Scaling; Composite Transformations;

# **TEXT BOOKS:**

- Donald Hearn, M. Pauline Baker, "Computer Graphics", PHI.
- Apurva A. Desai, "Computer Graphics", PHI, 2010

- Newmann & Sproull,"Principles of Interactive Computer Graphics", McGraw Hill.
- Foley, "Computer Graphics Principles & Practice", Addison Wesley.
- Rogers, "Procedural Elements of Computer Graphics", McGraw Hill.
- Zhigang Xiang, Roy Plastock, "Computer Graphics", Tata McGraw Hill.
- D.P. Mukherjee, "Fundamentals of Computer Graphics and Multimedia", PHI.

## **BCA-364: Internet Technologies**

# **Maximum Marks: 100 External: 80 Minimum Pass Marks: 35 Internal: 20 Time: 3 hours**

**Note:** Examiner will be required to set Nine Questions in all. First Question will be compulsory, consisting of objective type/short-answer type questions covering the entire syllabus. In addition to that eight more questions will be set, two questions from each Unit. Student will be required to attempt FIVE questions in all. Question Number 1 will be compulsory. In addition to compulsory question, student will have to attempt four more questions selecting one question from each Unit. All questions will carry equal marks.

## **UNIT – I**

Internet: Introduction; History; Internet Services; TCP/IP: Architecture, Layers, Protocols; TCP/IP model versus OSI Model; World Wide Web (WWW) - The Client Side, The Server Side, Creating and Searching Information on the Web, Popular Search Engines, URL, HTTP, Web Browsers, Chat & Bulletin Board, USENET & NNTP (Network News Transfer Protocol); Internet vs. Intranet;

#### **UNIT – II**

TCP, UDP and IP Protocols, Port Numbers; Format of TCP, UDP and IP; IPv4 addressing; The need for IPv6; IPv6 addressing and packet format; TCP Services; TCP Connection Management; Remote Procedure Call; IP Address Resolution- DNS; Domain Name Space; DNS Mapping; Recursive and Iterative Resolution; Mapping Internet Addresses to Physical Addresses: ARP, RARP, DHCP; ICMP; IGMP;

#### **UNIT – III**

Application Layer: Electronic Mail: Architecture; Protocols - SMTP, MIME, POP, IMAP; Web Based Mail; File Access and Transfer: FTP, Anonymous FTP, TFTP, NFS; Remote Login using TELNET; Voice and Video over IP: RTP, RTCP, IP Telephony and Signaling, RSVP;

#### **UNIT – IV**

Routing in Internet: RIP, OSPF, BGP; Internet Multicasting; Mobile IP; Private Network Interconnection: Network Address Translation (NAT), Virtual Private Network (VPN); Internet Management and SNMP; Internet Security: E-Mail Security; Web Security; Firewall; Introduction to IPSec and SSL;

#### **TEXT BOOKS**

- Douglas E. Comer, "Internetworking with TCP/IP Volume I, Principles, Protocols, and Architectures", Fourth Edition, Pearson Education.
- Andrew S. Tanenbaum, "Computer Networks", Pearson Education.

- Behrouz A Forouzan, "Data Communications and Networking", McGraw Hill.
- Michael A. Gallo, William M. Hancock, "Computer Communications and Networking Technologies", CENGAGE Learning.
- James F. Kurose, Keith W. Ross, Computer Networking, A Top-Down Approach Featuring the Internet, Pearson Education.
- "Introduction to Data Communications and Networking", Wayne Tomasi, Pearson Education.

# **BCA-365: Advanced Programming with Visual Basic**

# **Maximum Marks: 100 External: 80 Minimum Pass Marks: 35 Internal: 20 Time: 3 hours**

**Note:** Examiner will be required to set Nine Questions in all. First Question will be compulsory, consisting of objective type/short-answer type questions covering the entire syllabus. In addition to that eight more questions will be set, two questions from each Unit. Student will be required to attempt FIVE questions in all. Question Number 1 will be compulsory. In addition to compulsory question, student will have to attempt four more questions selecting one question from each Unit. All questions will carry equal marks.

#### **UNIT – I**

Collections: Adding, Removing, Counting, Returning Items in a Collection, Processing a Collection;

Working with Forms: Form Properties, Creating, Adding, Removing Forms in Project, Adding Multiple Forms, Managing Forms at Run Time, Hiding & Showing Forms, Load & Unload Statements, Drag and Drop Operation**,** Activate & Deactivate events, Form-load event, Example using Forms, Programs in VB using Forms

#### **UNIT – II**

Working with Menu: Menu Designing in VB**,** Adding a Menu to a Form, Modifying and Deleting Menu Items, Adding Access Characters, Adding Shortcut Keys, Manipulating Menus using Common Dialog Box, Attaching Code to Events, Creating Submenus, Dynamic Menu Appearance

Advanced Controls in VB: Scroll Bar, Slider Control, Tree View, List View, Rich Text Box Control, Toolbar, Status Bar, Progress Bar, Cool bar, Image List

Program Development in VB using Menus and Advance Controls

# **UNIT – III**

File Handling & File Controls: Sequential & Random files, Opening and Closing Data Files, Viewing the Data in a File, Performing Operations on a File, Creating a Sequential Data File, Writing Data to a Sequential File, Reading the Data in a Sequential File, Finding the End of a Data File, Locating a File, Reading and Writing a Random File (get, put, LOF, seek).

Working with Graphics: Using Paint, Line, Circle, Manipulating Graphics

Program Development in VB using Files and Graphics

## **UNIT – IV**

Accessing Databases: Data Controls, Data-Bound Controls, DAO, RDO, ADO, Creating the Database, Setting Properties, Applying Operations on Database, Viewing the Database, Updating the Database (adding, deleting records)

Program Development in VB using Database and Advance Controls

## **TEXT BOOKS:**

- Steven Holzner, "Visual Basic 6 Programming: Black Book", Dreamtech Press.
- Evangelos Petroutsos. "Mastering Visual Baisc 6", BPB Publications.
- Julia Case Bradley & Anita C. Millspaugh, "Programming in Visual Basic 6.0", Tata McGraw- Hill Edition

- Michael Halvorson, "Step by Step Microsoft Visual Basic 6.0 Professional", PHI
- "Visual basic 6 Complete", BPB Publications.
- Scott Warner, "Teach Yourself Visual basic 6", Tata McGraw-Hill Edition
- Brian Siler and Jeff Spotts, "Using Visual Basic 6", Special Edition, PHI.

## **BCA-366: Programming in Core Java**

# **Maximum Marks: 100 External: 80 Minimum Pass Marks: 35 Internal: 20 Time: 3 hours**

**Note:** Examiner will be required to set Nine Questions in all. First Question will be compulsory, consisting of objective type/short-answer type questions covering the entire syllabus. In addition to that eight more questions will be set, two questions from each Unit. Student will be required to attempt FIVE questions in all. Question Number 1 will be compulsory. In addition to compulsory question, student will have to attempt four more questions selecting one question from each Unit. All questions will carry equal marks.

#### **UNIT – I**

Basic Principles of Object Oriented Programming, Introduction to Java, History and Features of Java, Java Virtual Machine (JVM), Java's Magic Bytecode; The Java Runtime Environment; Basic Language Elements: Lexical Tokens, Identifiers, Keywords, Literals, Comments, Primitive Data types, Operators, Assignments; Input/output in Java: Basics, I/O Classes, Reading Console Input, Control Structures in Java: Decision and Loop Control Statements

#### **UNIT – II**

Class and Object in Java: Defining Class in Java, Creating Objects of a Class, Defining Methods, Argument Passing Mechanism, Using Class and Objects, Constructors, Nested Class, Inner Class, Abstract Class, Dealing with Static Members; Array & String in Java: Defining an Array, Initializing & Accessing Array, Multi –Dimensional Array, Defining String, Operation on Array and String, Creating Strings using String Class, Creating Strings using StringBuffer Class,; Polymorphism in Java: Basic Concept, Types, Overriding vs. Overloading, Implementation

#### **UNIT – III**

Extending Classes and Inheritance in Java: Benefits of Inheritance, Types of Inheritance in Java, Access Attributes, Inheriting Data Members and Methods, Role of Constructors in Inheritance, Use of "super"; Packages & Interfaces: Basic Concepts of Package and Interface, Organizing Classes and Interfaces in Packages, Defining Package, Adding Classes from a Package to Your Program, CLASSPATH Setting for Packages, Import Package, Naming Convention For Packages , Access Protection in Packages, Standard Packages

#### **UNIT – IV**

Exception Handling in Java: The Idea behind Exception, Types of Exception, Use of try, catch, finally, throw, throws in Exception Handling, In-built and User Defined Exceptions, Checked and Un-Checked Exceptions, Catching more than one Exception; Applet in Java: Applet Basics, Applet Architecture, Applet Life Cycle, Applet Tag, Parameters to Applet, Embedding Applets in Web page, Creating Simple Applets; GUI Programming: Designing Graphical User Interfaces in Java, Components and Containers, Using Containers, Layout Managers, AWT Components, AWT Classes, AWT Controls,

## **TEXT BOOKS:**

- Patrick Naughton and Herbert Schlitz, "JAVA-2 Complete Reference", TMH, New Delhi.
- Ivor Horton, "Beginning JAVA 2", WROX Publications, New Delhi.

- "JAVA 2 UNLEASHED", Tech Media Publications, New Delhi.
- E Balaguruswamy,"Programming with Java", TMH, New Delhi.